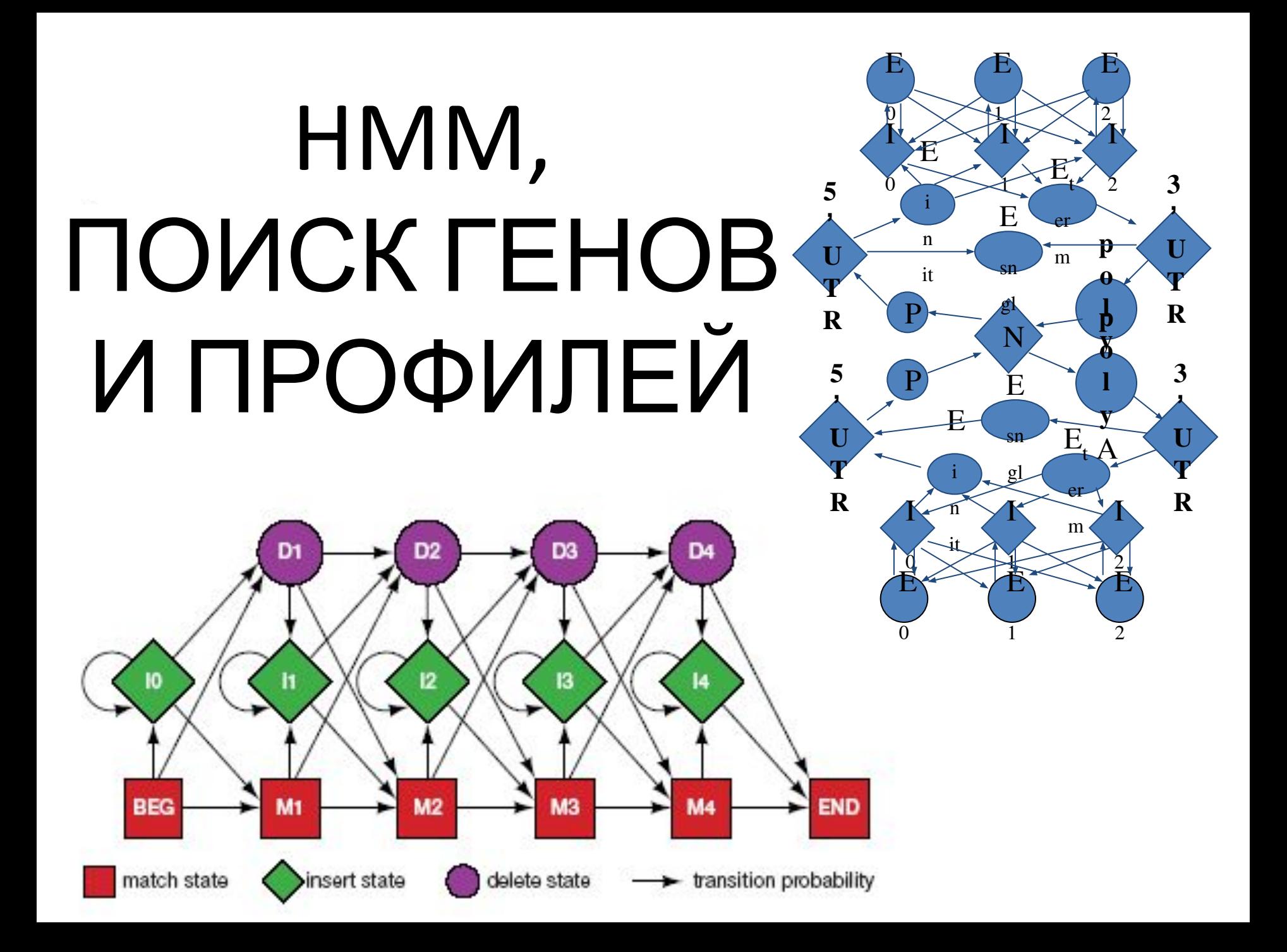

# Поиск генов

#### Index of ftp://ftp.ncbi.nlm.nih.gov/genomes/Bacteria /Escherichia\_coli\_K\_12\_substr\_MG1655\_uid57779/

#### Up to higher level directory

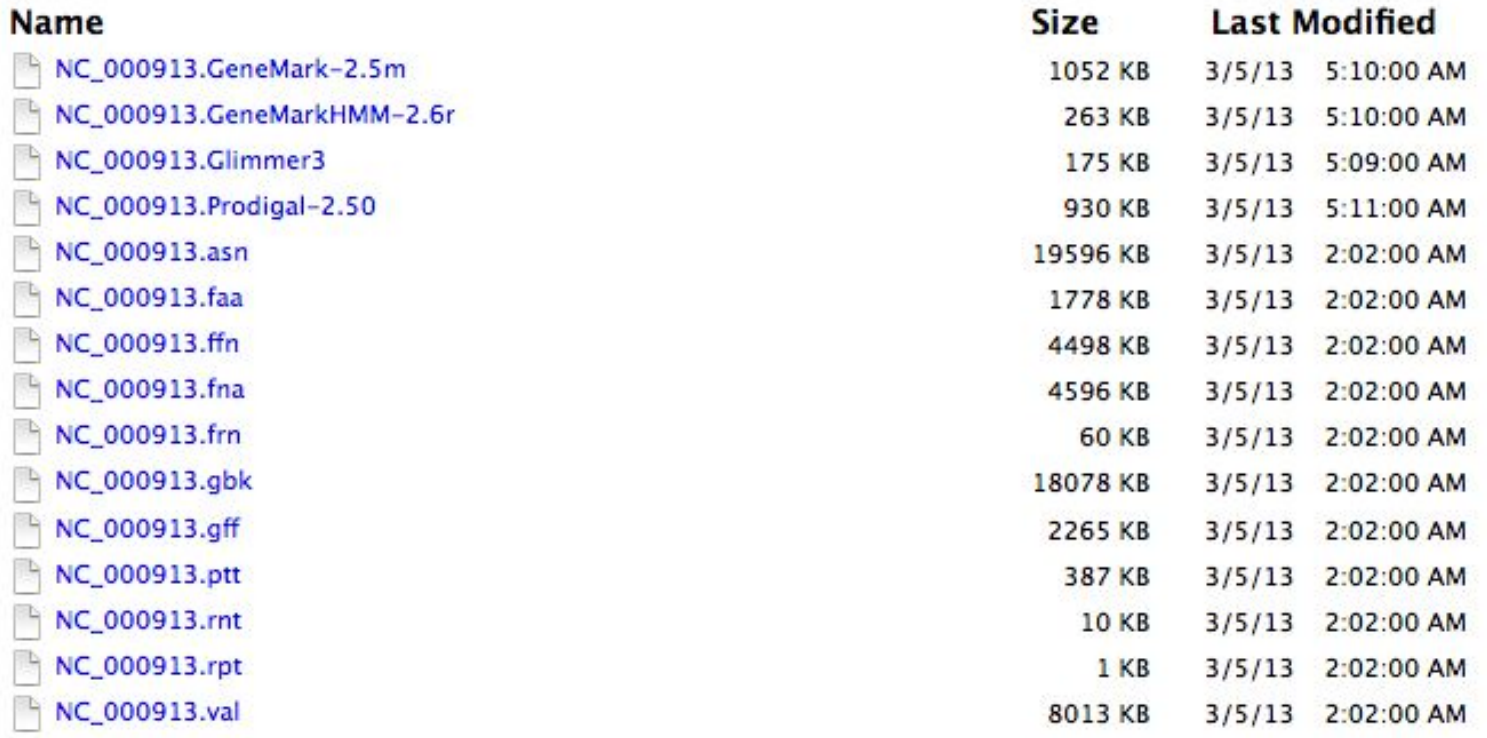

#### Gene Structure

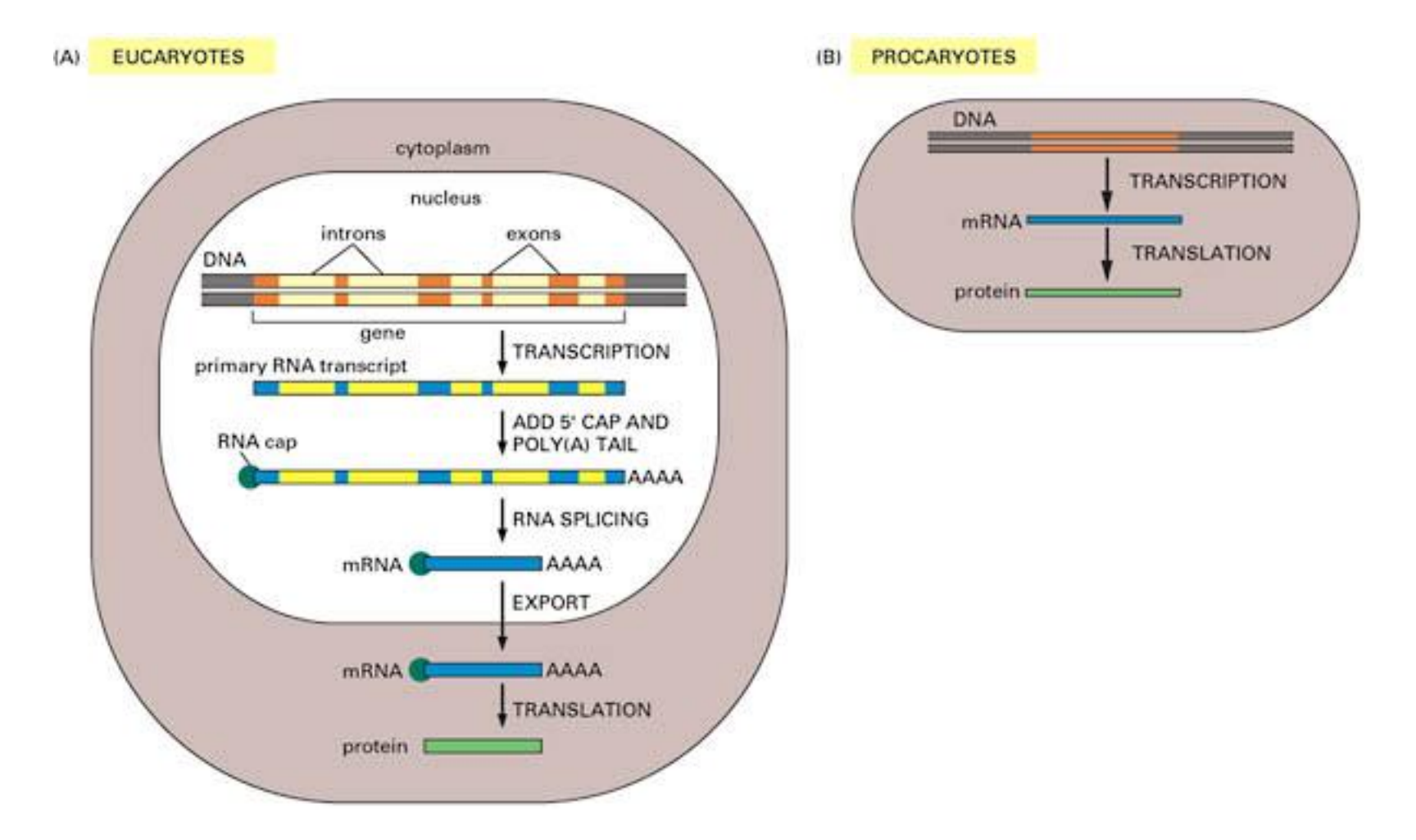

What is it about genes that we can measure (and model)?

- Most of our knowledge is biased towards protein-coding characteristics
	- ORF (Open Reading Frame): a sequence defined by in-frame AUG and stop codon, which in turn defines a putative amino acid sequence.
	- Codon Usage: most frequently measured by CAI (Codon Adaptation Index)
- Other phenomena
	- Nucleotide frequencies and correlations:
		- value and structure
	- Functional sites:
		- splice sites, promoters, UTRs, polyadenylation sites

## Статистика кодирующей последовательности

- Неравное использование кодонов в кодирующих областях – универсальная характеристика геномов.
	- Неравное использование аминокислот в существующих белках
	- Неравное использование синонимичных кодонов (коррелирует с избытком соответствующих tRNAs)
- Эти характеристики могут быть использованы для разделения между кодирующими и некодирующими областями генома.
- Статистика кодирования функция, которая для данной ДНК последовательности вычисляет правдоподобие (условную вероятность) того, что последовательность является кодирующей для белка

### An Example of Coding Statistics

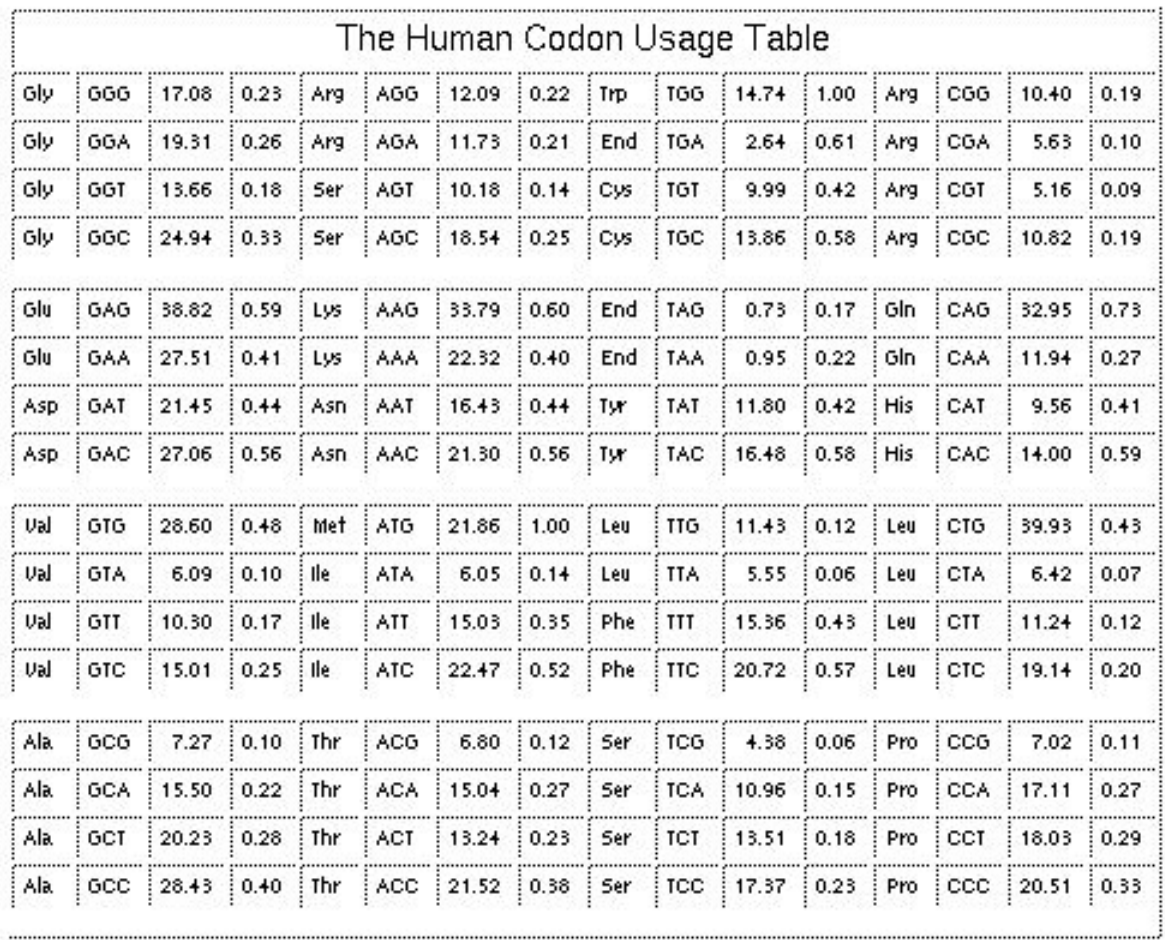

## Codon Adaptation Index (CAI)

$$
CAI = \prod_{i=codons} \left[ \frac{f_{codon_i}}{f_{(codon_i)}_{max}} \right]
$$

the geometric mean of the weight associated to each codon over the length of the gene sequence (measured in codons).

#### •This is not perfect

- Genes sometimes have unusual codons for a reason
- The predictive power is dependent on length of sequence

#### CAI Example: Counts per 1000 codons

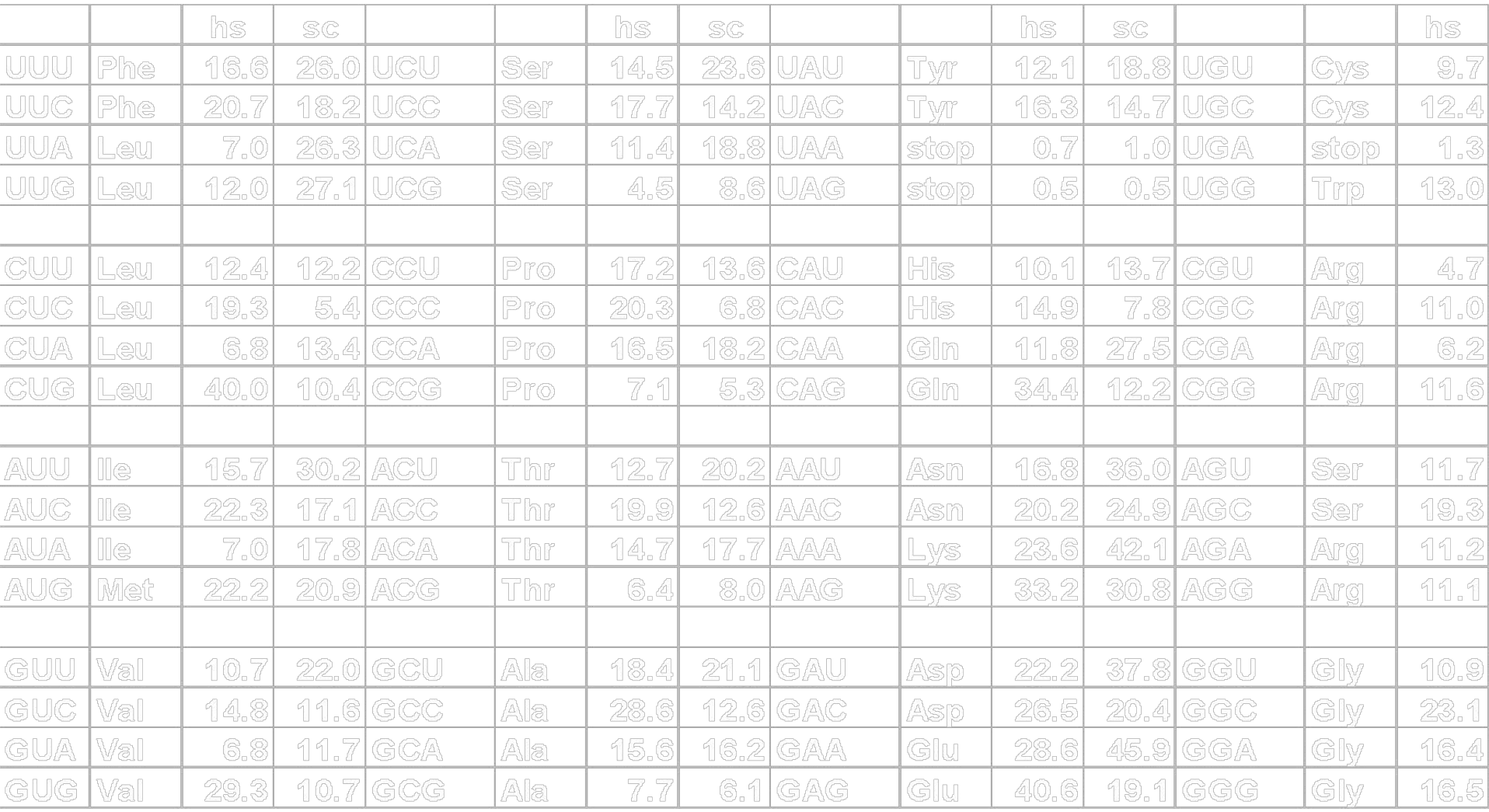

#### Splice signals (mice): GT , AG

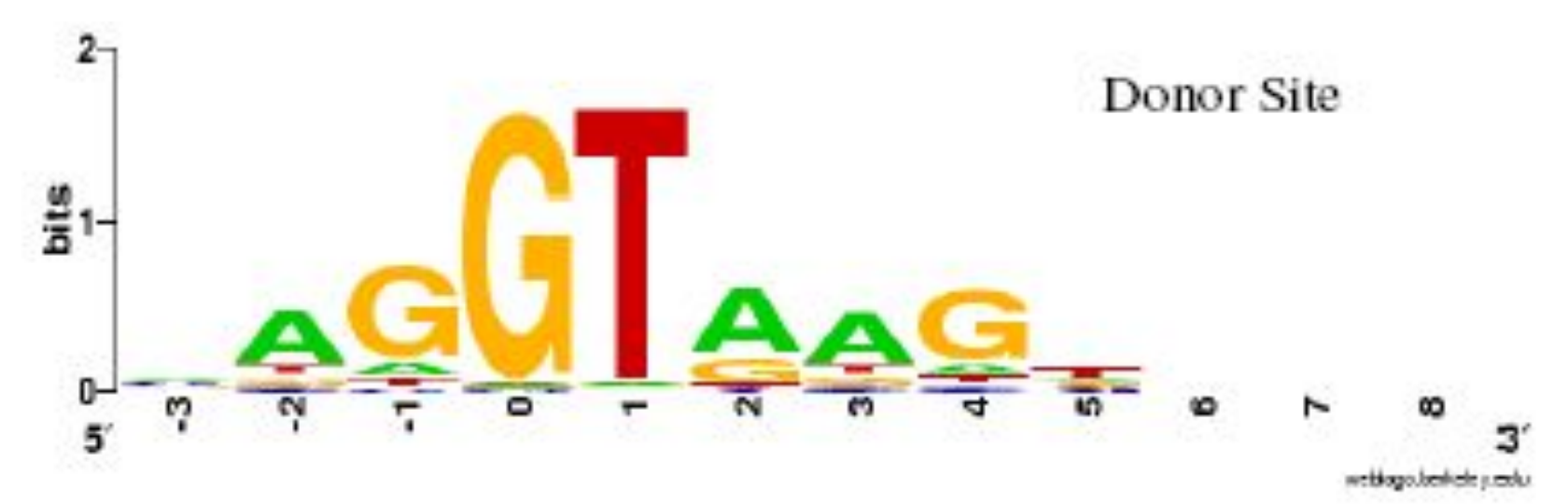

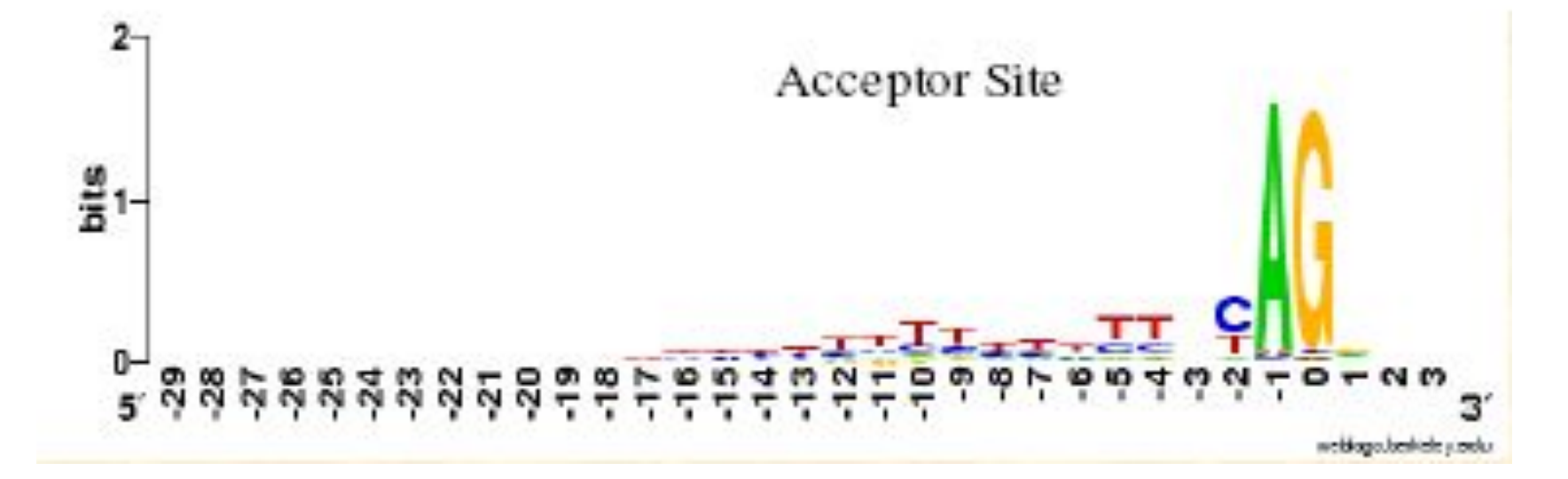

#### HMMs and Prokaryotics Gene Structure

- Nucleotides *{A,C,G,T}* are the observables
- Different states generate nucleotides at different frequencies

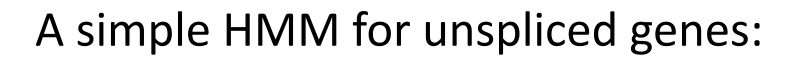

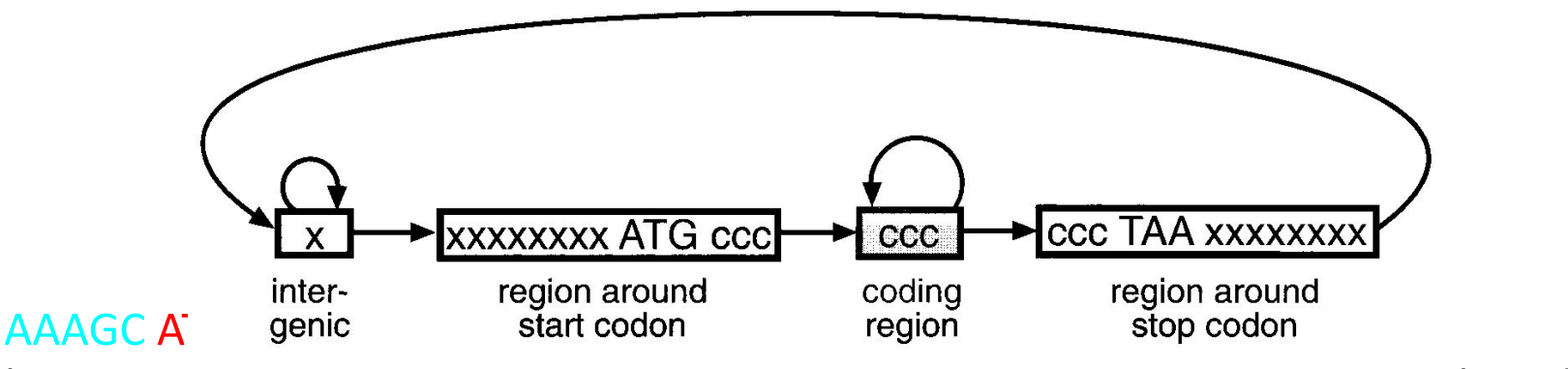

- The sequence of states is an annotation of the generated string  $-$  each nucleotide is generated in intergenic, start/stop, coding state
- This HMM has 4 states: x- non-coding, c- coding, start and stop

Parse

 $S =$ ACTGACTACTACGACTACGATCTACTACGGGCGCGACCT**ATGCG**  $P =$ 

**IIIIII**CGGGG

**TATGTTTTGA**ACTGACTATGCGATCTACGACTCGACTAGCTAC

- For a gi<del>verssequence, la parse is un assignment of gene</del> structure to that sequence.
- In a parse, every base is labeled, corresponding to the content it (is predicted to) belongs to.
- In our simple model, the parse contains only "I" (intergenic) and "G" (gene).
- A more complete model would contain, e.g., "-" for intergenic, "E" for exon and "I" for intron.

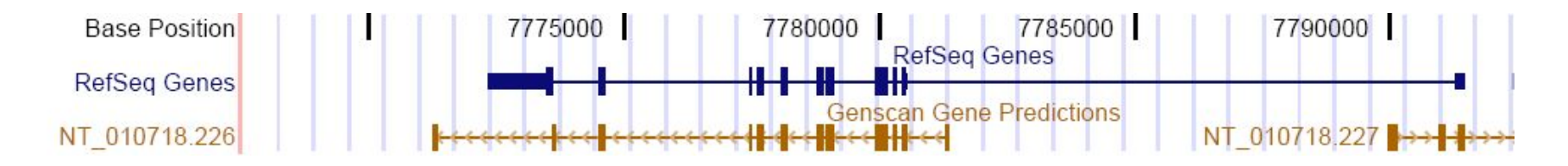

# The HMM Matrixes: Φ and H

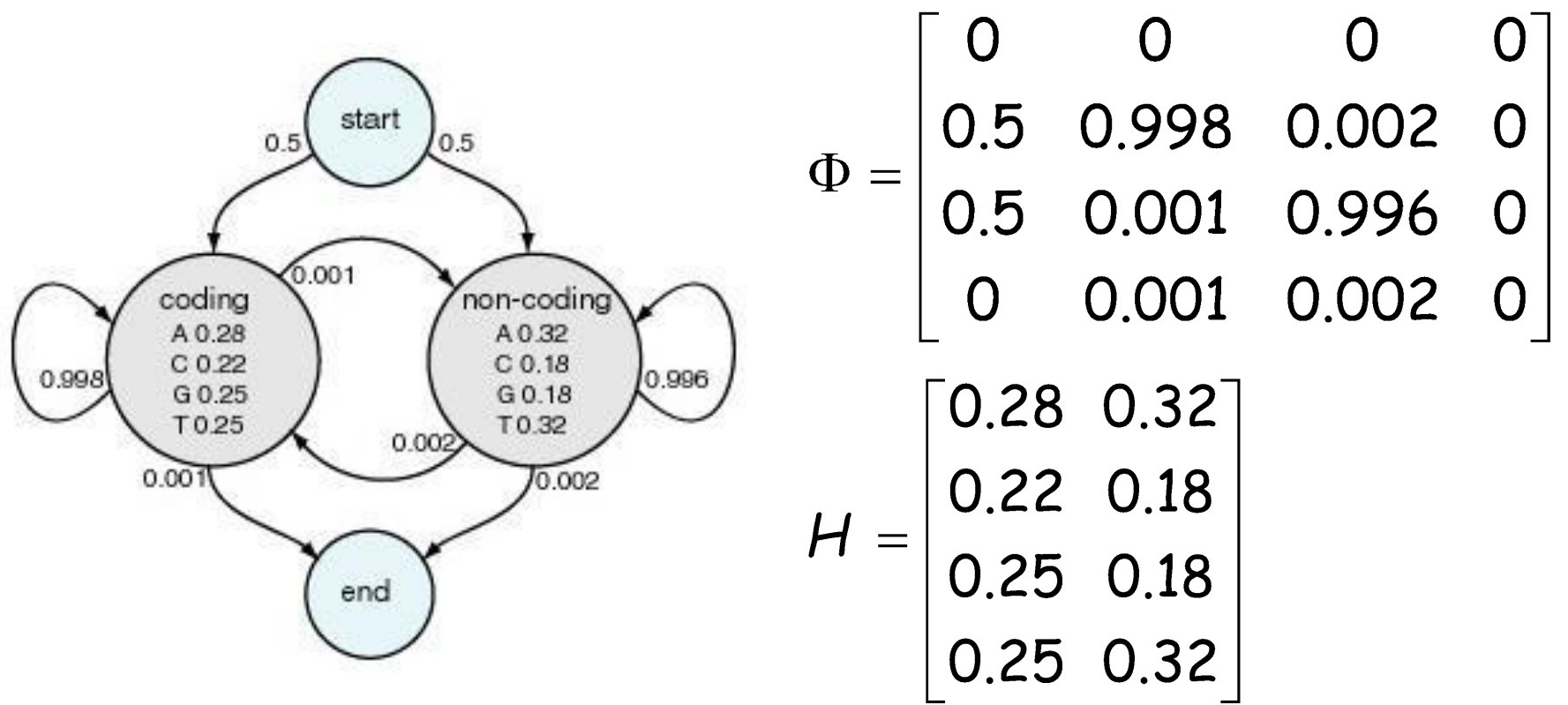

 $\mathsf{x}_{_{\mathsf{m}}}(\mathsf{i})$  = probability of being in state  $\mathsf{m}$  at position i;  $H(m,y_i)$  = probability of emitting character  $y_i$  in state m;  $\Phi_{mk}$  = probability of transition from state k to m.

## A eukaryotic gene

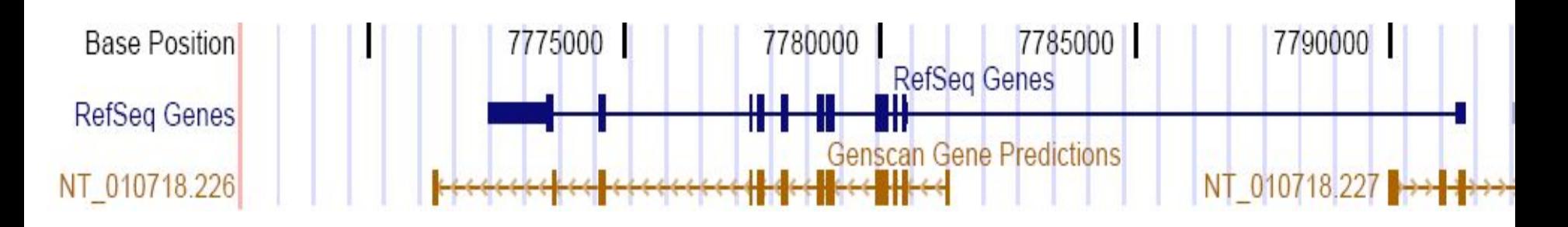

- This is the human p53 tumor suppressor gene on chromosome 17.
- Genscan is one of the most popular gene prediction algorithms.

#### A eukaryotic gene

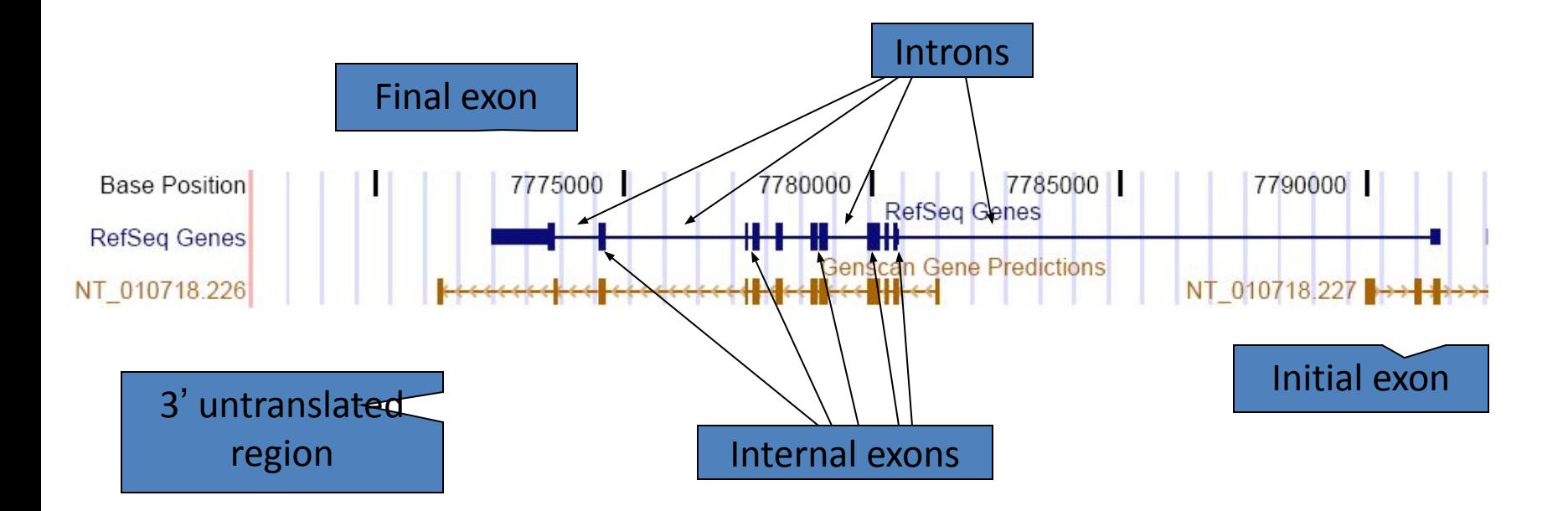

This particular gene lies on the reverse strand.

#### An Intron

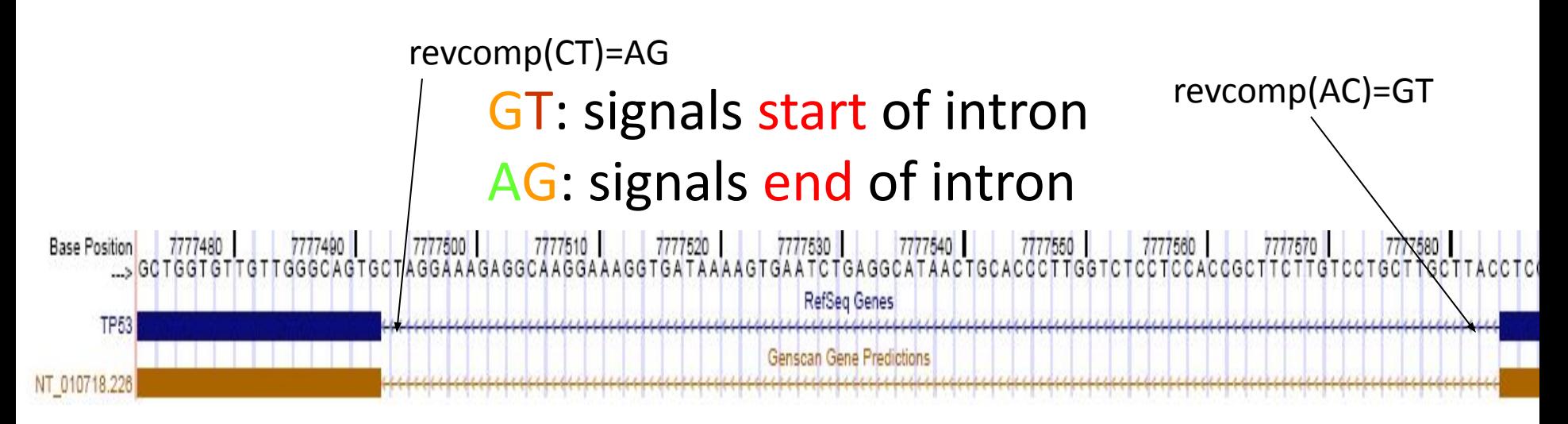

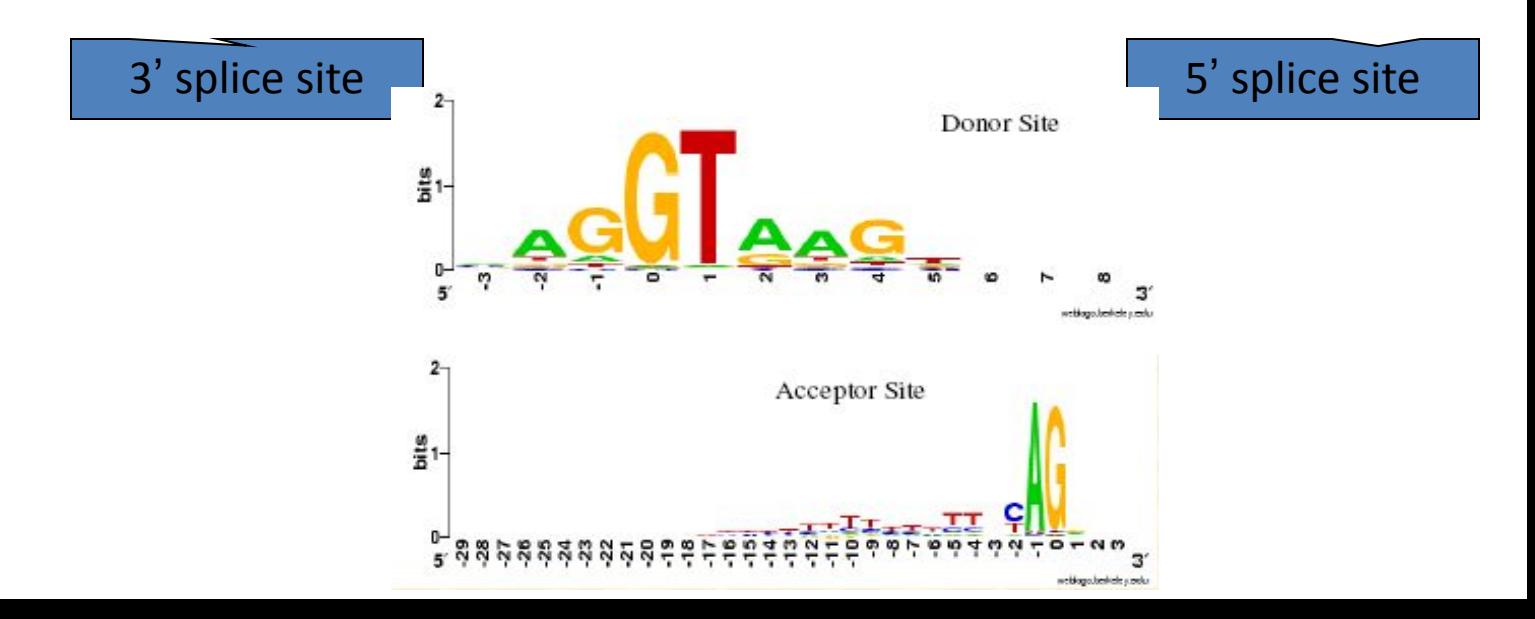

### Signals vs contents

- In gene finding, a small pattern within the genomic DNA is referred to as a signal, whereas a region of genomic DNA is a content.
- Examples of signals: splice sites, starts and ends of transcription or translation, branch points, transcription factor binding sites
- Examples of contents: exons, introns, UTRs, promoter regions

## Prior knowledge

- We want to build a probabilistic model of a gene that incorporates our prior knowledge.
- E.g., the translated region must have a length that is a multiple of 3.

# Prior knowledge

- The translated region must have a length that is a multiple of 3.
- Some codons are more common than others.
- Exons are usually shorter than introns.
- The translated region begins with a start signal and ends with a stop codon.
- 5' splice sites (exon to intron) are usually GT;
- 3' splice sites (intron to exon) are usually AG.
- The distribution of nucleotides and dinucleotides is usually different in introns and exons.

# Цепи Маркова высокого порядка

- $k^{\text{th}}$ -order Markov model bases the probability of an event on the preceding *k* events.
- Example: With a 3<sup>rd</sup>-order model the probability of this sequence: Target Context /

 $\Box$  CTAGAT $\Box$ 

would be:

 $\begin{array}{cc} \Box & P(G | \text{CTA}) \cdot P(A | \frac{\text{HAG}}{\text{Coptext}}) \cdot P(T | \text{AGA}) \Box \end{array}$ 

# Цепи Маркова высокого порядка

- Advantages:
	- Easy to train. Count frequencies of (*k*+1)-mers in training data.
	- Easy to compute probability of sequence.
- Disadvantages:
	- Many (*k*+1)-mers may be undersampled in training data.
	- Models data as fixed-length chunks.

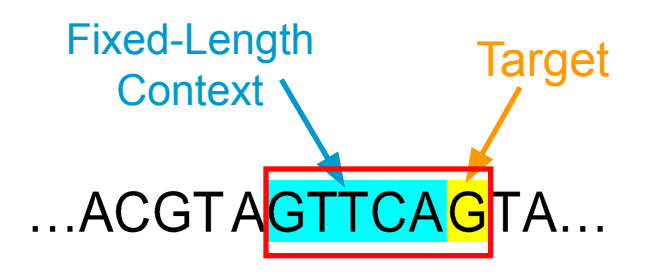

#### Journal of Molecular Biology

#### Genscan Example

Volume 268, Issue 1, 25 April 1997, Pages 78-94

#### Prediction of complete gene structures in human genomic DNA

Chris Burgea, Samuel Karlina

a Department of Mathematics Stanford University, Stanford CA, 94305, USA

http://dx.doi.org/10.1006/jmbi.1997.0951, How to Cite or Link Using DOI

- Uses explicit state duration HMM to model gene structure (different length distributions for exons)
- Different model parameters for regions with different GC content

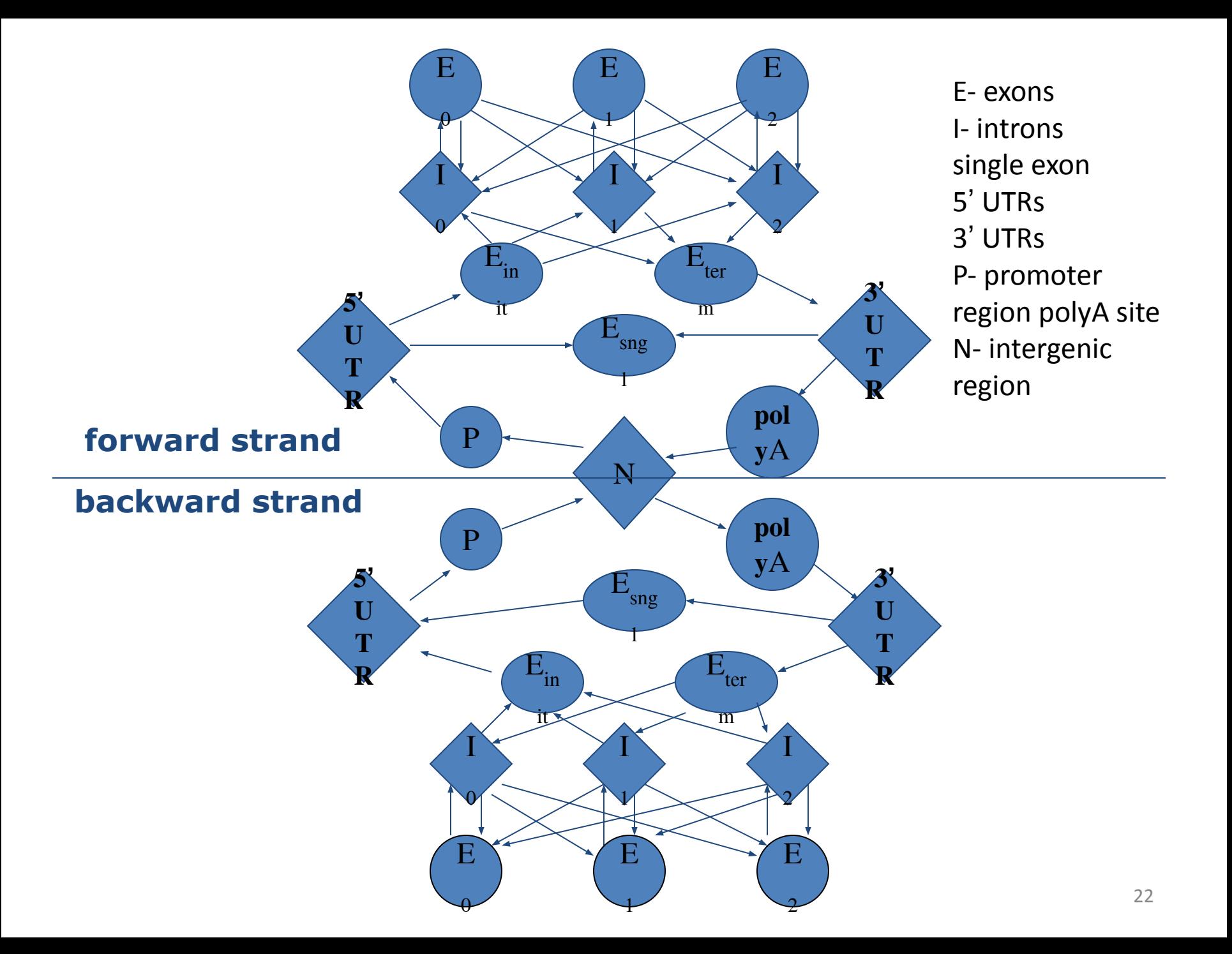

#### **GeneMark.hmm: new solutions for gene finding**

Alexander V. Lukashin and Mark Borodovsky<sup>1,\*</sup>

School of Biology and <sup>1</sup>Schools of Biology and Mathematics, Georgia Institute of Technology, Atlanta, GA 30332-0230, USA

Received August 14, 1997; Revised and Accepted December 30, 1997

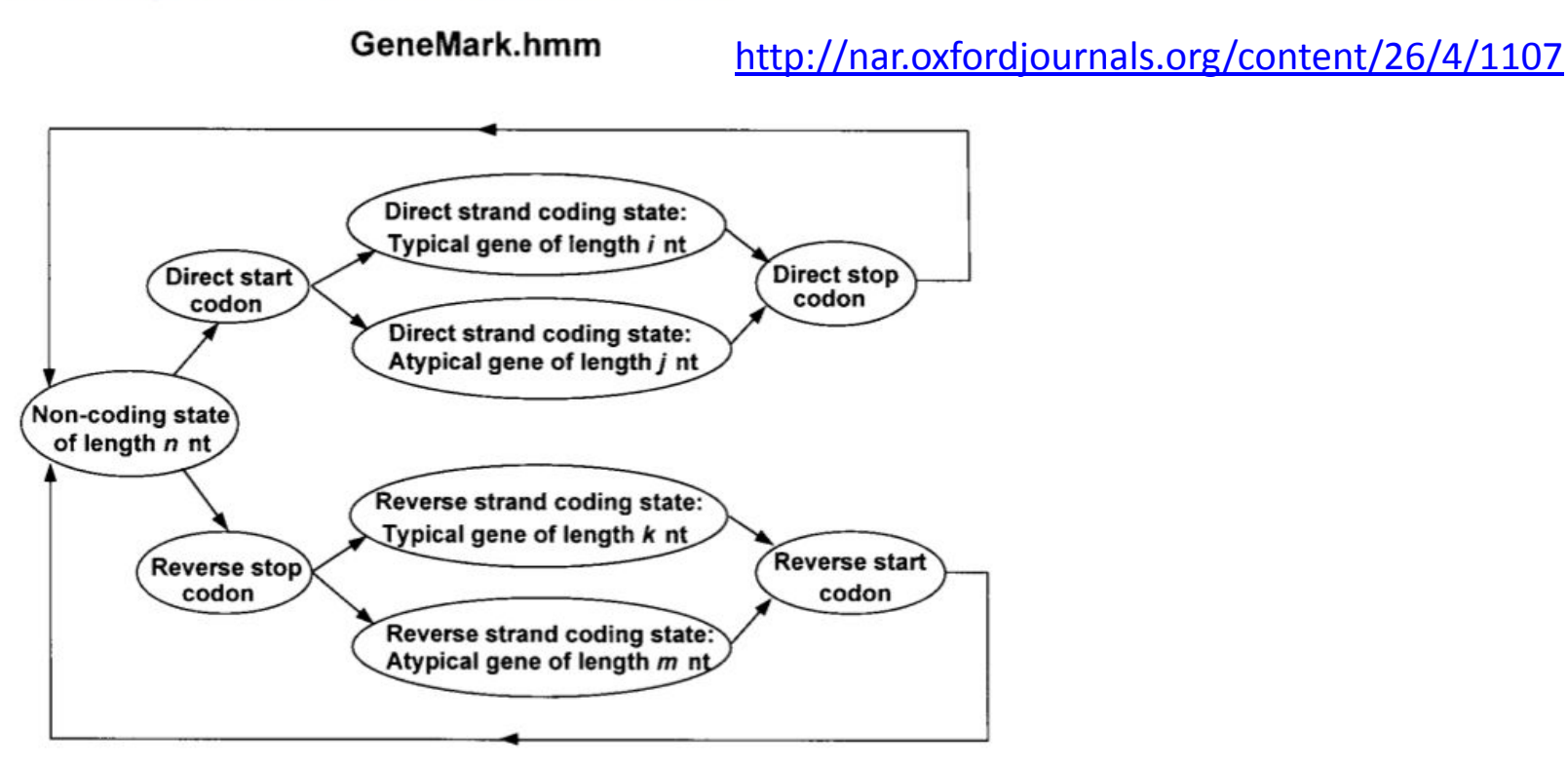

**Figure 1.** Hidden Markov model of a prokaryotic nucleotide sequence used in the GeneMark.hmm algorithm. The hidden states of the model are represented as ovals in the figure, and arrows correspond to allowed transitions between the states.

### GeneMark

- Borodovsky & McIninch, *Comp. Chem* 17, 1993.
- Uses 5<sup>th</sup>-order Markov model.
- Model is 3-periodic, *i.e.*, a separate model for each nucleotide position in the codon.
- DNA region gets 7 scores: 6 reading frames & non-coding―high score wins.
- Lukashin & Borodovsky, *Nucl. Acids Res.* 26, 1998 is the HMM version.

#### Interpolated Markov Models (IMM)

• Introduced in Glimmer 1.0

Salzberg, Delcher, Kasif & White, *NAR* 26, 1998.

- Probability of the target position depends on a *variable* number of previous positions (sometimes 2 bases, sometimes 3, 4, etc.)
- How many is determined by the specific context.
- *• E.g.*, for context ggtta the next position might depend on previous 3 bases tta.

But for context catta all 5 bases might be used.

## Real IMMs

- Model has additional probabilities, λ, that determine which parts of the context to use.
- *• E.g.*, the probability of g occurring after context atca is:

$$
\lambda(\text{atca})P(g|\text{atca})\\ + (1-\lambda(\text{atca}))[\lambda(\text{tca})P(g|\text{tca})\\ + (1-\lambda(\text{tca}))[\lambda(\text{ca})P(g|\text{ca})\\ + (1-\lambda(\text{ca}))[\lambda(a)P(g|\text{a})\\ + (1-\lambda(a))P(g)]]]
$$

## Real IMMs

• Result is a linear combination of different Markov orders:

> $b_4P(g \mid \text{atca}) + b_3P(g \mid \text{tca}) + b_2P(g \mid \text{ca})$  $+ b_1 P(g | a) + b_0 P(g)$

where

$$
b_0 + b_1 + b_2 + b_3 + b_4 = 1
$$

- Can view this as *interpolating* the results of different-order models.
- The probability of a sequence is still the probability of the bases in the sequence.

## IMMs *vs* Fixed-Order Models

#### • Performance

- IMM generally should do at least as well as a fixed-order model.
- Some risk of overtraining.
- IMM result can be stored and used like a fixed-order model.
- IMM will be somewhat slower to train and will use more memory.

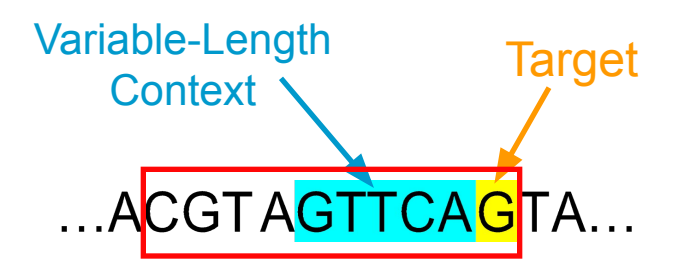

#### GLIMMER-HMM

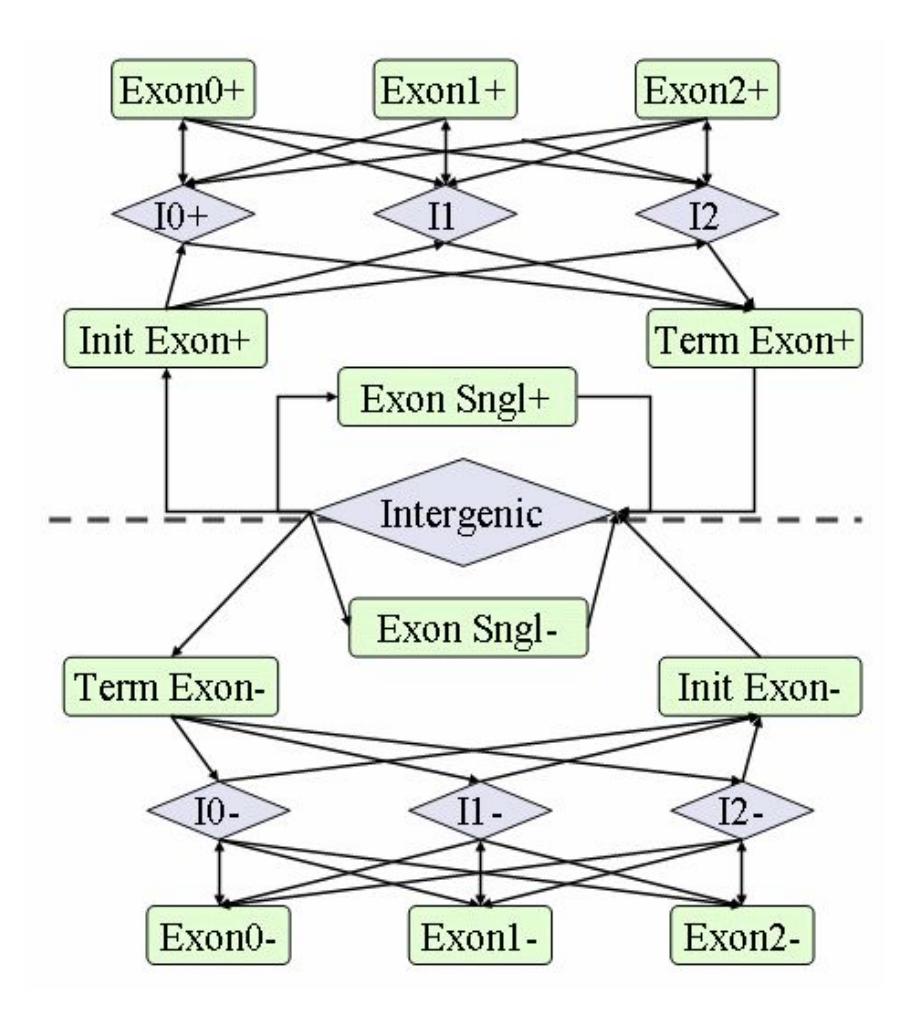

*N* th-order *interpolated Markov models* (*IMM*) *(N=8)*

General Things to Remember about (Protein-coding) Gene Prediction Software

- It is, in general, organism-specific
- It works best on genes that are *reasonably* similar to something seen previously
- It finds protein coding regions far better than non-coding regions
- In the absence of external (direct) information, alternative forms will not be identified
- It is imperfect! (It's biology, after all...)

#### Профильные HMM Profile HMM

• Берем множественное выравнивание и делаем из него статистическую модель.

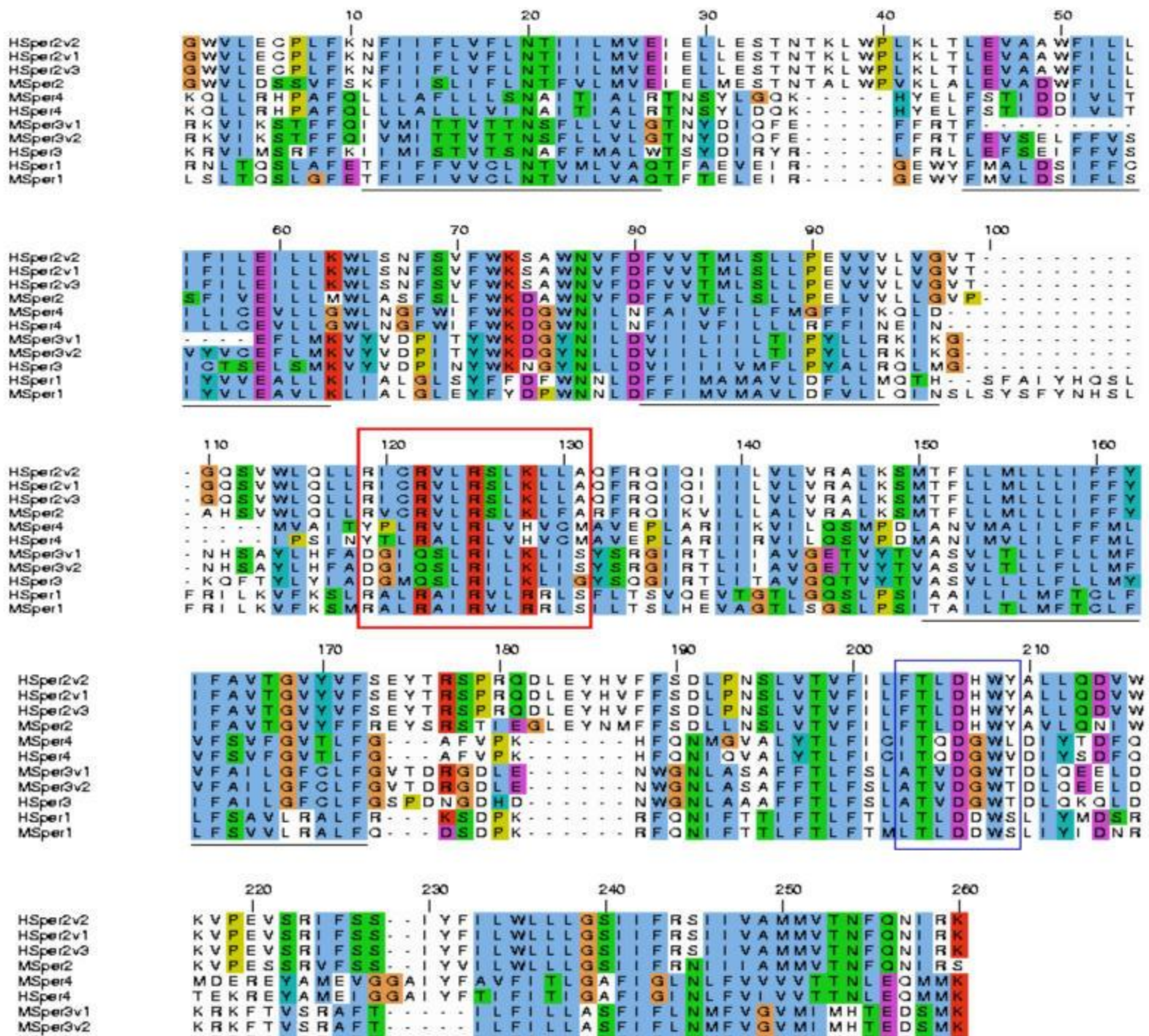

## Profile HMMs

- Моделирует семейство последовательностей
- Вычисляется из множественного выравнивания семейства
- Вероятности переходов состояний и испускания данных зависят от позиции выравнивания (position-specific)
- Надо установить параметры модели такими, чтобы полная вероятность достигала максимума для членов семейства.
- Последовательности могут быть протестированы на принадлежность семейству, используя алгоритм Витерби для оценки совпадения с профилем

## Строим модель: состояния совпадения (Match States)

- Если нам нужно выполнить выравнивание без пропусков, то мы можем использовать простую, неразветвленную HMM, где из каждого состояния совпадения можно перейти в другое состояния совпадения
- Для каждого состояния существует вероятность испускания аминокислоты, которые зависят от состояния совпадения

По существу это PSSM (Position Specific Scoring Matrix): вес каждой колонки PSSM может быть отмасштабирован от 0 до 1 в соответствии с вероятностями испускания.

Все вероятности переходов назначаются 1: существует только один выбор – двигаться в следующее состояния совпадения.

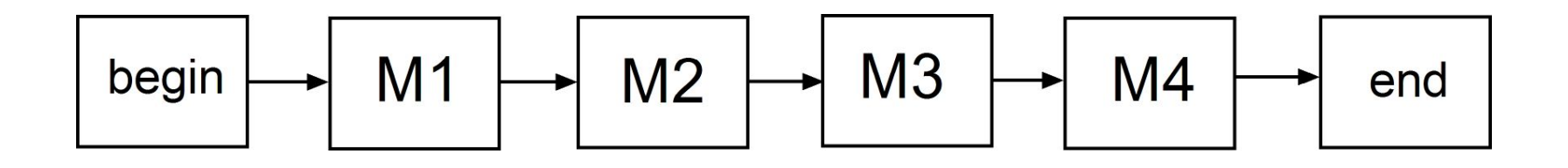

### Состояния вставки Insertion States

- Во множественном выравнивании часто встречаются колонки, являющиеся пропусками в большинстве последовательностях, но содержащие аминокислоты в некоторых.
	- Такие колонки лучше обозначать как состояния вставки.
- По мере продвижения по модели и генерирования искомой последовательности, состояния вставки генерируют экстра аминокислоты, находящиеся в этих колонках.
- Состояния вставки обладают вероятностями испускания, которые обычно такие же, как и общая пропорция каждой аминокислоты в базе данных.
- Состояния вставки замыкаются на себя, что означает, что множество позиций может быть испущено в этом состоянии.
- В состояние вставки можно войти из одного состояния совпадения, но выход происходит уже в следующее: вставка происходит между соседними аминокислотами.

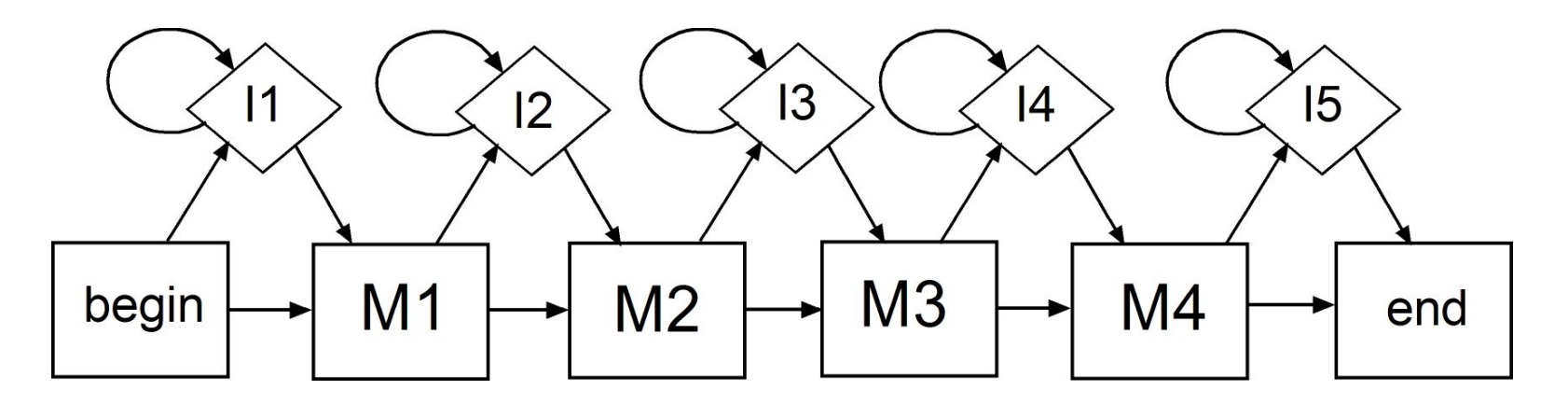

### Состояние делиции Deletion States

- Делициями во множественном выравнивании называют позиции, в которых большинство последовательностей имеют аминокислоты, и только небольшое количество – пропуски.
- Состояния делиции используются для того, чтобы перескочить между состояниями.
	- Допускается пропуск состояний совпадения, переходя из одного состояния делиции в другое.
	- Состояния делиции действуют как афинные штрафы: вероятности перехода из состояния совпадения в состояния делиции равнозначно штрафу за открытие разрыва, и переход из одного состояния делиции в другое равнозначно штрафу за продолжения разрыва.
- В противоположность состояниям совпадения и состояниям вставки, состояния делиций являются молчащими, они ничего не испускают.

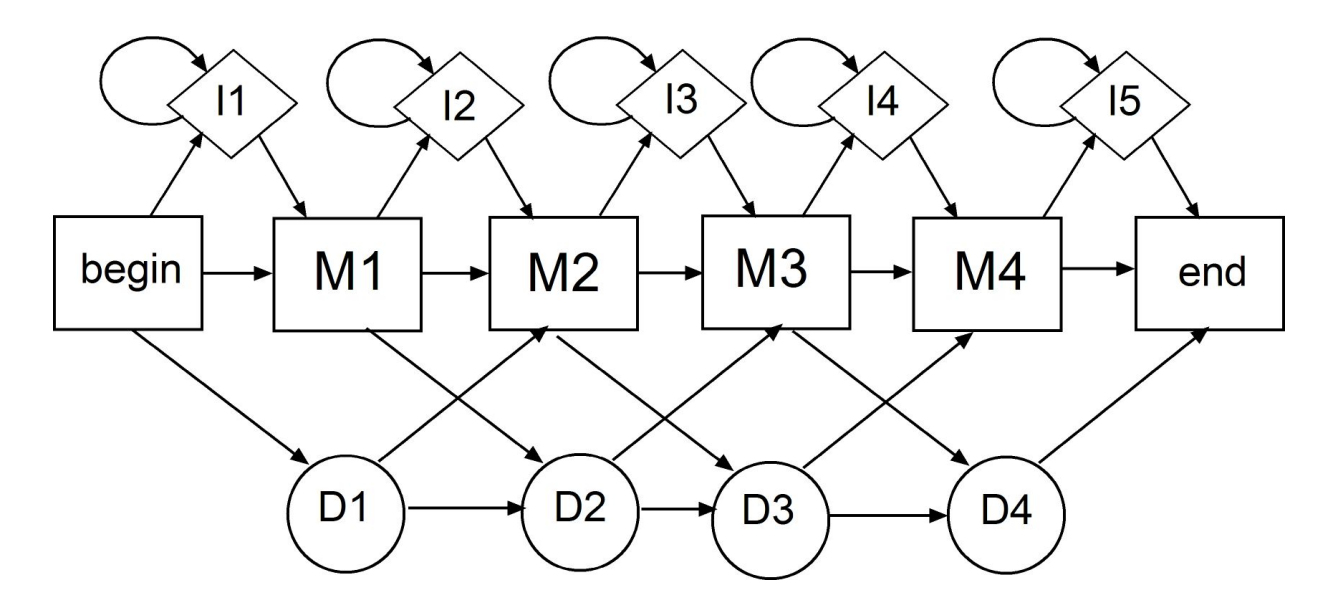

### Profile HMMs

#### A. Sequence alignment

s F s Ν

RED POSITION REPRESENTS ALIGNMENT IN COLUMN GREEN POSITION REPRESENTS INSERT IN COLUMN PURPLE POSITION REPRESENTS DELETE IN COLUMN

B. Hidden Markov model for sequence alignment

*Существует также переход из состоянии вставки в состояние делиции, но такие переходы считаются маловероятными, и их существование помогает при построении модели*

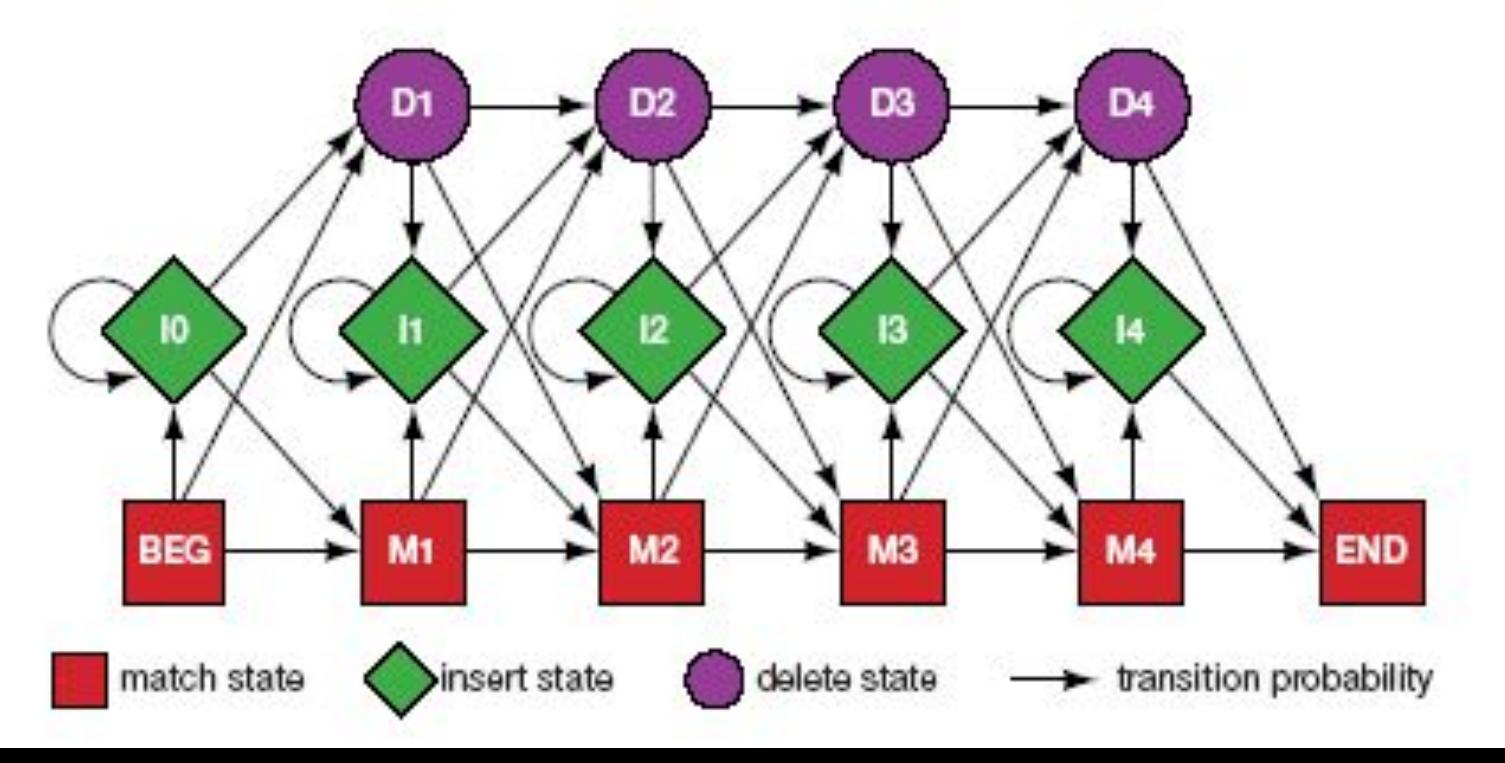

### Profile HMMs: Example

An alignment of proteins from the HMM:

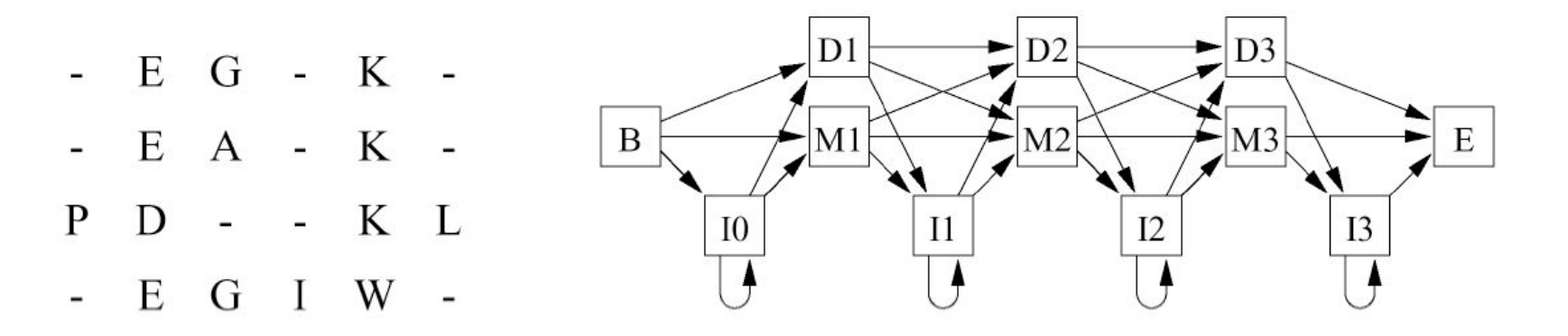

The states giving this alignment:

 $\rightarrow$  M1  $\rightarrow$  M2  $\rightarrow$  M3  $\textbf{E}$ B  $B \longrightarrow M1 \longrightarrow M2 \longrightarrow M3 \longrightarrow E$  $B \rightarrow 10 \rightarrow M1 \rightarrow D2 \rightarrow M3 \rightarrow I3 \rightarrow E$  $B \longrightarrow M1 \longrightarrow M2 \rightarrow I2 \rightarrow M3 \longrightarrow E$ 

**Note:** These sequences could lead to other paths.

# Pfam

- "A comprehensive collection of protein domains and families, with a range of well-established uses including genome annotation."
- Each family is represented by two multiple sequence alignments and two profile-Hidden Markov Models (profile-HMMs).
- A. Bateman et al. *Nucleic Acids Research* (2004) Database Issue 32:D138-D141

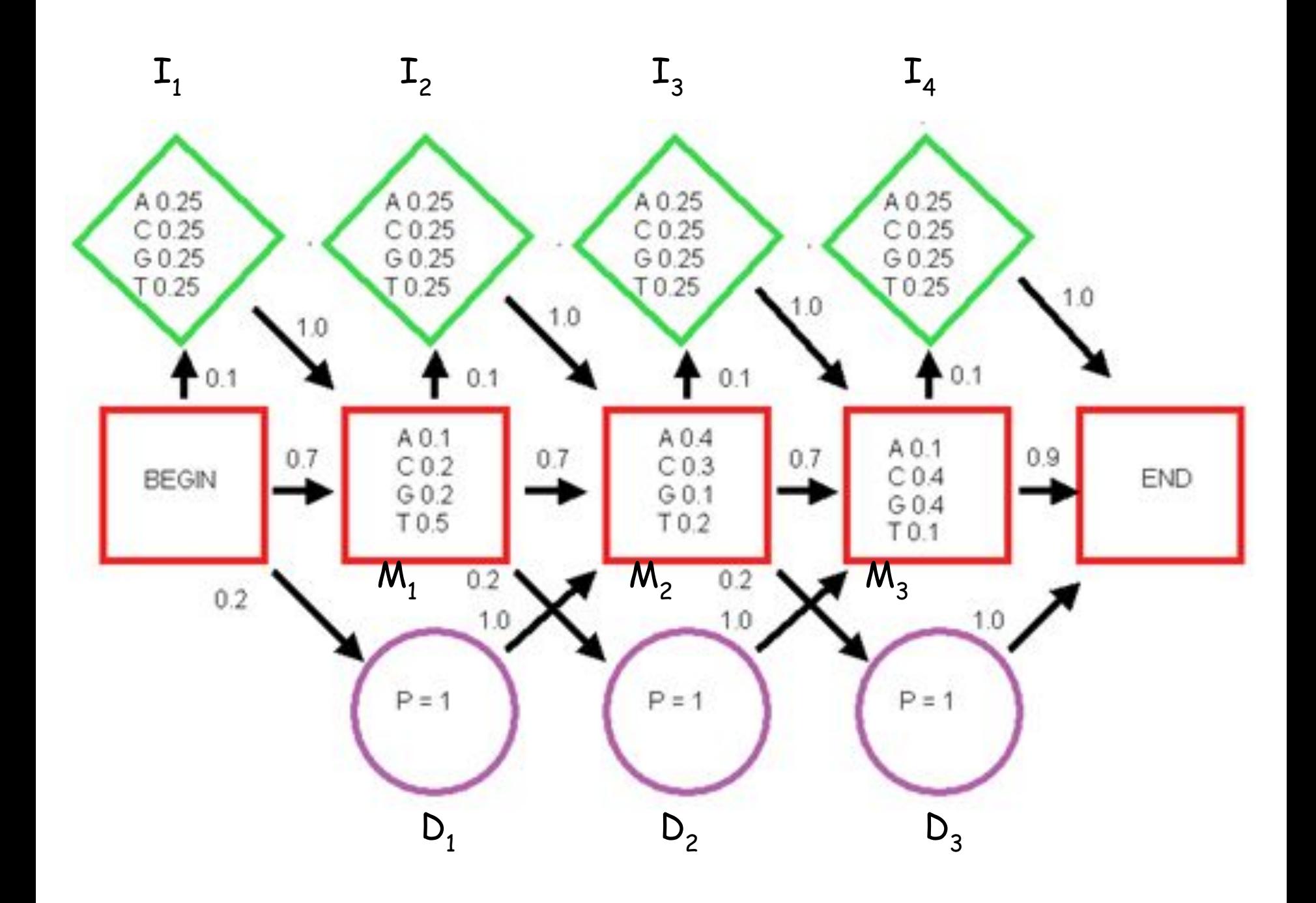

# A Profile HMM Example

- This is a section of a repeated sequence in *Bacillus megaterium.*
- 15 последовательностей, и выравнивание имеет длину 16 оснований.
- Сначала параметризуем модель, то есть оцениваем вероятности переходов и испускания.
- После этого модель может использоваться для оценки разных последовательностей.

GG-GGAAAAACGTATT TG-GGACAAAAGTATT TG-GAACAAAAGTATG TACGGACAAAATTATT T--GAAGAAAAGTATG TA-GAACAAAAGTAGG TG-GAACAAACGCATT CGGGACAAA-AGTATT TGGGGTAAA-AGTATT TGAGACAAA-AGTAGT TGAGACAAA-AGTATA TGGGACAAAGAGTATT TG-AAACAAAGATATT CG-GAACAAAAGTATT TA-GGACAAAAGTGTT

# Cоздание модели

- Что называть вставками, что делициями?
	- >50% пропусков -> вставка
	- <50% пропусков -> делиция
- 9 последовательностей имеют разрыв в третьей колонке и одна последовательность имеет разрыв в колонке 2.
	- По определенному правилу колонка 3 должна быть вставкой, а колонка 2 – делицией, но это означает, что у нас будет переход сразу от делиции ко вставке, а этого следует избегать.
	- Пусть колонка 2 и 3 будут делициями.
- У четырех последовательностей разрывы в колонке 10. Это должна быть делиция, но мы сделаем это вставкой, чтобы иметь хотя бы одну вставку.

GG-GGAAAAACGTATT TG-GGACAAAAGTATT TG-GAACAAAAGTATG TACGGACAAAATTATT T--GAAGAAAAGTATG TA-GAACAAAAGTAGG TG-GAACAAACGCATT CGGGACAAA-AGTATT TGGGGTAAA-AGTATT TGAGACAAA-AGTAGT TGAGACAAA-AGTATA TGGGACAAAGAGTATT TG-AAACAAAGATATT CG-GAACAAAAGTATT TA-GGACAAAAGTGTT

# More Set Up

- Колонки 2 и 3- состояния делиции, но в других последовательностях – состояния совпадения.
- Колонка 10 состояние вставки основания других последовательностей испускаются из состояния вставки, поэтому для этой колонки нет состояния совпадения.
- Окончательная модель имеет 15 состояний совпадений с соответствующими состояниями вставок и делиций.
	- Большинство состояний вставок и делиций не используются в нашей последовательности, поэтому у них будут низкие вероятности. Но, тем не менее, они должны быть включены в модель.

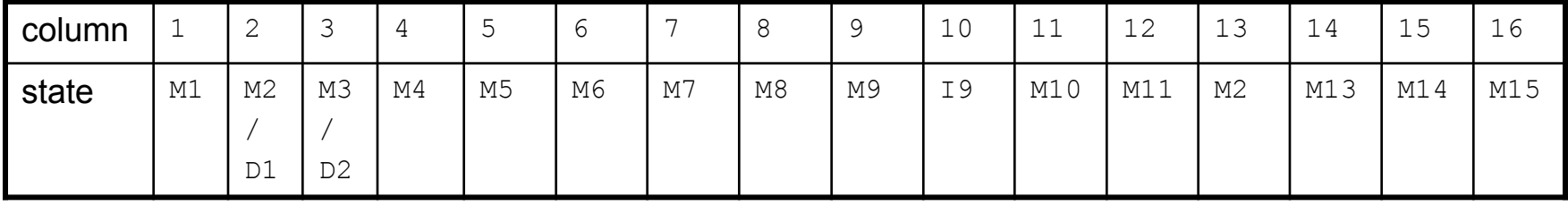

#### Параметризация

- Какие параметры нам нужны?
- Эмиссионные:
	- В каждом состояние надо задать вероятности эмиссии для всех 4 оснований
	- Состояние вставки также нуждается в вероятностях эмиссии для всех 4 оснований.
		- Обычно берутся фоновые вероятности из всего генома или базы данных
- Переходные:
	- Для колонок 2 и 3 нам нужны вероятности перехода совпадения -> делиция match -> delete (M->D), и делиция -> делиция (D->D).
	- Для колонки 10, нам нужна вероятность M->I, и I->I (для которой у нас нет данных).
	- Нам также нужны общие вероятности M->M, M->D, and M->I для других колонок
	- Другие вероятности будут вычислены из условия, что все вероятности пёр́еходов из данного состояния должны суммироваться в 1.

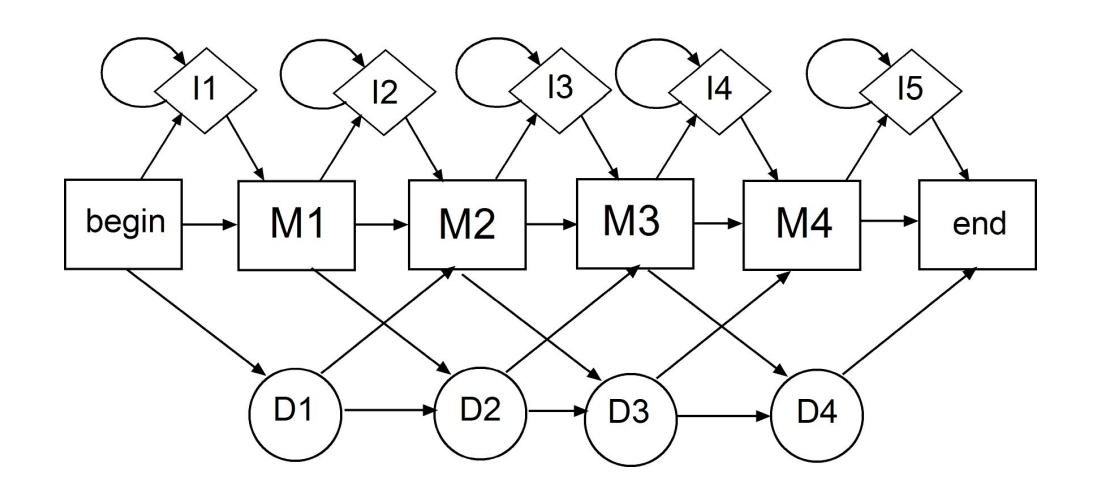

### Эмиссионные вероятности

- Фоновый уровень (вероятности оснований, если бы они были выбраны случайным образом)
	- Используются для состояний вставки.
	- Можно взять частоты из целого генома *B. Megaterium*. GC=38%.
		- $G = C = 0.19$  и A = T = 0.31.
- Специфические эмиссионные вероятности для каждого состояния совпадения
	- Посчитать частоты каждого основания (без пробелов) в каждой колонки
	- Но еще нужны псеводочастоты.

.

## Эмиссионные псевдочастоты

- The simplest way to do pseudocounts is the Laplace method: adding 1 to the numerator and 4 (i.e. total types of base) to the denominator:
	- Freq(C in column 1) = (count of C's + 1) / (total number of bases + 4)
	- $-$  =  $(2 + 1) / (15 + 4) = 0.158$
	- $-$  As compared to actual frequency =  $2/15 = 0.133$
	- $-$  There are no A's in column 1, so the probability of A from column  $1 = 1/19 = 0.052$
- A somewhat more sophisticated method is to use overall base frequencies for each base.
	- $-$  Freq(C in column 1) = (count of C's + 0.19) / (total number of bases + 1) = 2.19/16 = 0.137
	- $-$  Freq(A in column 1) = 0.31/16 = 0.019
- The base frequency method could be altered by multiplying the pseudocounts by some constant, as an estimate of our uncertainty of how likely we are to find a sequence with an A first.
	- For example, to be more equivalent to the Laplace method, multiply by 4:
	- Freq(C in column 1) = (count of C's +  $(4 * 0.19)$ ) / (total number of bases + 4) = 2.76/19 = 0.145
	- $-$  Freq(A in column 1) =  $(4 * 0.31)/19 = 0.065$
	- Note how different the probabilities are for A.
- We will just say that how to apply pseudocounts is an area of heuristics and active research.
- We will use the overall base frequency method.

#### Частоты переходов

- Всего 225 переходов, и только 9 M->D.  $P(M->D) = 9/225 = 0.040$ .
	- Для D->D, есть 1 случай из 9 делиций, когда последовательность продложает быть делицией, поэтому <mark>P</mark>( D->D)=1/9 = 0.111. Тогда  $P(D~>M) = 1 - (D~>D) = 0.888$
- Всего 11 M->I переходов. (колонка 10).  $P(M=>1)= 11/225 = 0.044$ .
	- Нет случаев I->I, поэтому мы произвольно\_ решаем сделать эту вероятность, равной D->D (0.111), поскольку мы произовльным образом решили, какие колонки трактовать как вставки, а какие как делиции.
	- $-$  P(I->M)= 0.888
- Тогда фоновые переходы P(M->M)= 1 (P(M->I) + P(M->D)) = 1 – (0.040 + 0.044) = 0.916.
- Нам также нужны низкие вероятности для переходов I->D и D->I, которые не должны происходить, так что мы их ставим равными 0.00001

GGAAAAACGTATT TG-GGACAAAAGTATT TG-GAACAAAAGTATG TACGGACAAAATTATT T--GAAGAAAAGTATG TA-GAACAAAAGTAGG TG-GAACAAACGCATT CGGGACAAA-AGTATT TGGGGTAAA-AGTATT TGAGACAAA-AGTAGT TGAGACAAA-AGTATA TGGGACAAAGAGTATT TG-AAACAAAGATATT CG-GAACAAAAGTATT TA-GGACAAAAGTGTT

# Специфические переходы

- Колонки вставок и делиций.
- Колонка 2 содержит 1 M->D и14 M->M.
	- Need to add in pseudocounts from the overall data, so:

 $P(M->D)$  column 2) =

 $(M<sub>z</sub>>D count + 0.04)$  / (total transitions in column 2  $+ 1$ ) =

 $1.04/16 = 0.065$ .

- --M->I in column 2 is the background level, 0.044
- $-$  M- $>$ M for column 2 is 1 0.065 0.044 = 0.891
- Колонка 3 содержит 8 M->D и 6 M->M (еще есть D->D, но мы его посчитали).
	- $-$  Prob(M->D in column 3) = 8.04/15 = 0.536
	- Prob (M->M in column 3) =  $1 0.536 0.044$  = 0.420
- Колонка 10 содержит вставку M->I и 5 переходов М->М'
	- Prob(M- $>$ I in column 10) = 10.044/16 = 0.628
	- $-$  Prob (M- $\geq$ D in column 10) = 0.04 (background)
	- Prob (M->M in column 10 is  $1 0.628 0.04 =$ 0.332

GG-GGAAAAACGTATT TG-GGACAAAAGTATT TG-GAACAAAAGTATG TACGGACAAAATTATT T--GAAGAAAAGTATG TA-GAACAAAAGTAGG TG-GAACAAACGCATT CGGGACAAA-AGTATT TGGGGTAAA-AGTATT TGAGACAAA-AGTAGT TGAGACAAA-AGTATA TGGGACAAAGAGTATT TG-AAACAAAGATATT CG-GAACAAAAGTATT TA-GGACAAAAGTGTT

# Emission Probability Tables

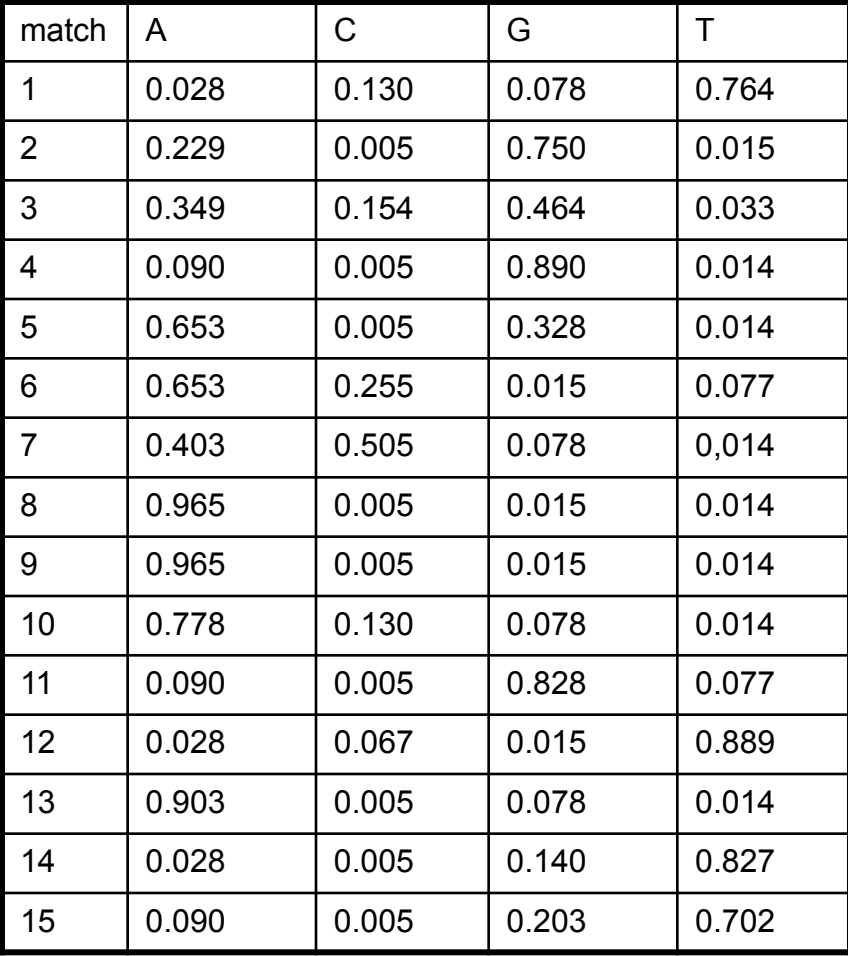

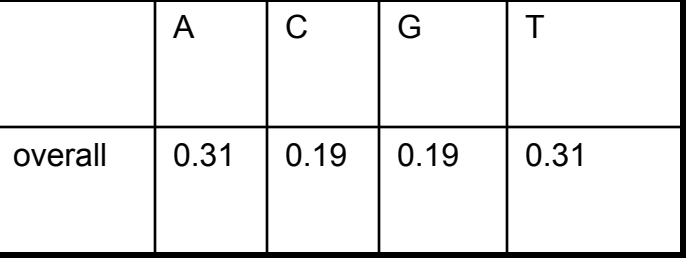

## **Transitions**

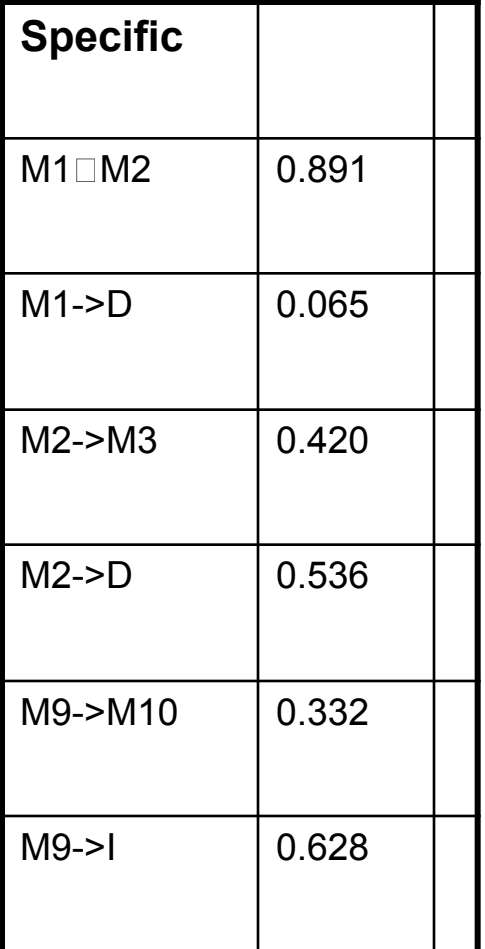

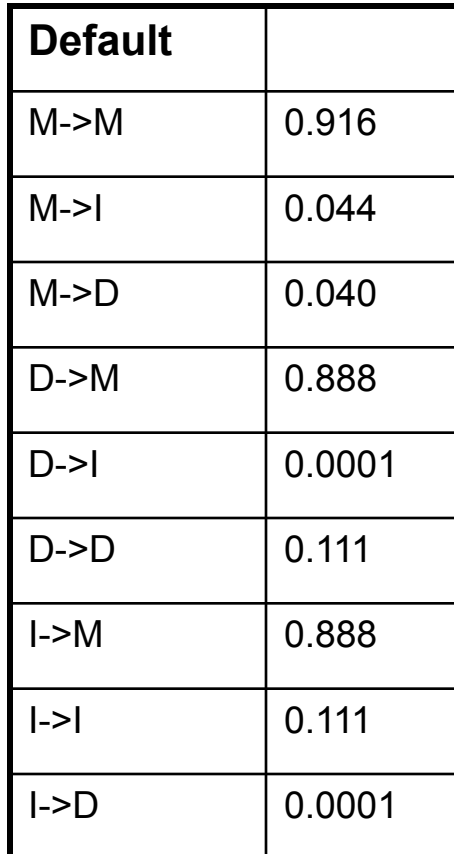

# Scoring a Sequence

- Whew! We have now estimated parameters for all transitions and emissions.
- Scoring a sequence. We are going to use both the Viterbi algorithm and the forward algorithm to determine the most likely path through the model and the overall probability of emitting that sequence.
	- Note that we really should convert everything to logarithms
	- Also, it is standard practice to express emission probabilities as odds rations, which means dividing them by the overall base frequencies.
	- We are not going to do either of these things here, in the interest of simplification and clarity.
- Let's just score the first sequence in the list:
	- GG-GGAAAAACGTATT
	- Remove the gap, since a sequence derived from real data is not going to come with a gap (which came from a multiple alignment program)
	- GGGGAAAAACGTATT

### **Scoring**

- GGGGAAAAACGTATT
- Base 1 is G. To start the global model off, we are going to require that this be a match state.
	- The emission probability for G in M1 is 0.078, so this is the initial overall probability and Viterbi probability.
- Base 2 is also G. There are 3 possibilities for this base: it might be a match state (M2), or it might the result of an insert state, or it might be the result of entering a delete state (and thus match a later base. We choose the most likely:
	- M1->M2 has a 0.891 probability, and the probability of emitting a G in column 2 is 0.750. So, this probability is  $0.891 * 0.750 = 0.668$
	- $-$  M1- $\geq$ D = 0.065
	- $-$  M1->I, then emitting a G from the insert state = 0.044  $*$  0.19 = 0.008
	- M1->M2 is most likely.
		- So, Viterbi probability = previous prob  $*$  this prob = 0.078  $*$  0.668 = 0.052.
		- Overall prob =  $0.078 * (0.668 + 0.065 + 0.008) = 0.078 * 0.741 = 0.058$

#### More Scoring

- Base 3 is also a G.
	- $-$  M2->M3 has 0.420 probability and 0.464 chance of emitting a G. 0.420  $^*$  $0.464 = 0.195$
	- M2->D has 0.536 probability
	- $-$  M1->I, then emitting a G from the insert state = 0.044  $*$  0.19 = 0.008
	- Choose M2->D. Viterbi = 0.052 \* 0.536 = 0.028.
	- $-$  Overall = 0.058  $*$  (0.195 + 0.536 + 0.008) = 0.058  $*$  0.739 = 0.043.
- We are now in a delete state between M2 and M4; we skipped the M3 state. Since delete states are silent, the G in position 3 hasn't been emitted yet.
	- From the delete state we can either move to another delete state (skipping the M4 state in addition to M3) or we can move to M4 and emit the G.
	- D->M4 = 0.888 and M4 emitting a G = 0.890, so prob = 0.888 \* 0.890 = 0.790
	- $-$  D->D = 0.111
	- $-$  Move to M4. Viterbi = 0.028  $*$  0.790 = 0.022.
	- Overall =  $0.043 * (0.790 + 0.111) = 0.043 * 0.901 = 0.039$ .
- We can now move on to base 4 (another G)
- Our path so far: M1->M2->D->M4. We have emitted the first 3 bases.
- GGGGAAAAACGTATT

#### Still More Scoring

- GGG GAAAA ACGTATT
- The next several bases are easy. Since the probability of moving to a delete or insert state is low, we just have to be sure that the M->M probability times the emission probability stays above 0.044.
- M4->M5 : G prob =  $0.916 * 0.328 = 0.300$ 
	- $-$  Viterbi prob =  $0.022 * 0.300 = 0.0066$
	- Overall prob =  $0.039 * (0.300 + 0.040 + (0.044 * 0.19)) = 0.039 * 0.3484 = 0.0136$
- M5->M6 : A prob =  $0.916 * 0.653 = 0.598$ 
	- $-$  Viterbi prob = 0.0066  $*$  0.598 = 0.00395
	- Overall prob =  $0.0136 * (0.598 + 0.040 + (0.044 * 0.31)) = 0.0136 * 0.6516 =$ 0.0089
- M6->M7 : A prob =  $0.916 * 0.403 = 0.369$ 
	- $-$  Viterbi prob = 0.00395  $*$  0.369 = 0.00146
	- Overall prob =  $0.0089 * (0.369 + 0.040 + (0.044 * 0.31)) = 0.0089 * 0.423 =$ 0.00376
- M7->M8 : A prob =  $0.916 * 0.965 = 0.884$ 
	- $-$  Viterbi prob = 0.00146  $*$  0.884 = 0.00129
	- Overall prob =  $0.00376 * (0.884 + 0.040 + (0.044 * 0.31)) = 0.00376 * 0.938 =$ 0.00353
- M8->M9 : A prob =  $0.916 * 0.965 = 0.884$ 
	- $-$  Viterbi prob = 0.00129  $*$  0.884 = 0.00114
	- Overall prob =  $0.00353 * (0.884 + 0.040 + (0.044 * 0.31)) = 0.00353 * 0.938 =$ 0.00331

#### Yet More

- At this point we have emitted positions 1- 8, and the most probable path is M1->M2->D->M4->M5->M6->M7->M8->M9
- GGG GAAAA ACGTATT
- Since the transition out of M9 is not the standard one, we need to pause and think it through.
	- M9->M10 = 0.332. Emission prob for A from M10 is  $0.778.$   $0.332 * 0.778 = 0.258$
	- $-$  M9- $>1$  = 0.628. Emission prob for A from an insert state (i.e. background probability) is 0.31 0.628 \*  $0.31 = 0.195$
	- Thus our best choice, the most probable path, is M9->M10. However, looking at the aligned sequences we can see that this is the **wrong** choice.
		- Don't despair: correction occurs in the next step.
	- $-$  Viterbi prob = 0.00114  $*$  0.258 = 0.000294
	- $-$  Overall prob = 0.00331  $*(0.258 + 0.195 + 0.040) =$  $0.00331 * 0.493 = 0.00163$

```
GG-GGAAAAACGTAT
T
TG-GGACAAAAGTAT
\mathbb{T}TG-GAACAAAAGTAT
G
TACGGACAAAATTAT
T
T--GAAGAAAAGTAT
G
TA-GAACAAAAGTAG
\overline{G}TG-GAACAAACGCAT
T
CGGGACAAA-AGTAT
\mathbb{T}TGGGGTAAA-AGTAT
T
TGAGACAAA-AGTAG
T
TGAGACAAA-AGTAT
A
TGGGACAAAGAGTAT
T
TG-AAACAAAGATAT
```
# Yet Still More

- At this point we have emitted positions 1- 8, and the most probable path is M1->M2->D->M4->M5->M6->M7->M8->M9->M10
- GGG GAAAAA CGTATT
- At M10, we can:
	- move to M11 and emit a C. Prob =  $0.916 * 0.005 = 0.0046$
	- $-$  Move to an insert state and emit a C. Prob  $= 0.044 * 0.19 = 0.0083$ .
	- $-$  Move to a delete state. Prob  $= 0.04$ . This would be the best choice, but it leads to a mess: delete all the remaining match states, then inserting all the remaining bases in the query sequence at the end. It clearly shows the need for dynamic programming.
		- And while we are at it, switching to logarithms at the beginning would greater ease calculations.
	- So, to continue our example, we move from M10 to an insert state and emit a C.
		- Viterbi prob =  $0.000294 * 0.0083 = 2.44 \times 10^{-6}$
		- Overall prob =  $0.00163$  \* (0.0046 + 0.0083) = 2.10 x 10<sup>-5</sup>

# To the End…

- Our path so far:
	- M1->M2->D->M4->M5->M6->M7->M8->M9->M10->I
	- GGG GAAAAAC GTATT
- From the insert state we can:
	- $-$  I->I and emit a G, with probability 0.111  $*$  0.19 = 0.0211
	- $-$  I->M11, with prob 0.888  $*$  0.828 = 0.735
		- Viterbi prob =  $2.44 \times 10^{-6}$  \* 0.735 = 1.79 x 10<sup>-6</sup>
		- Overall prob =  $2.10 \times 10^{-5}$  \* (0.0211 + 0.735) = 1.58 x 10<sup>-5</sup>
- The remaining steps are all match states, so we skip the calculations:
	- Final Viterbi probability =  $4.46 \times 10^{-7}$
	- Final overall prob =  $6.79 \times 10^{-6}$

# Final probability

- We need to know what the probability would be for the random model, with every base inserted according to its overall frequency in the genome.
- GGGGAAAAACGTATT has 6 G/C and 9 A/T, so the random probability is:

 $(0.19)^{6}$  \*  $(0.31)^{9}$  = 1.24 x 10<sup>-9</sup>

• We compare to the overall probability of 6.79 x 10-6 by dividing, giving 5459. This means that the overall score for this sequence is 5459 times more likely than chance to match the model.

#### Profile Hidden Markov Models

- Вычисление веса последовательности по профильным HMM
	- Имея профильную HMM, любой путь по модели «испускает» последовательность с некоторой вероятностью**.**

**Вероятность пути – это произведение всех вероятностей переходов и испускания данных вдоль пути.**

#### Profile Hidden Markov Models

- Вычисление веса последовательности по профильным HMM
- **• Алгоритм Витерби**:
	- Имея исходную последовательность, мы можем посчитать **наиболее вероятный путь**, который сгенерирует («испустит») эту последовательность.

#### Profile Hidden Markov Models

- Вычисление веса последовательности по профильным HMM
	- **• Алгоритм прогона вперед**:
		- Другой интересный вопрос: Какова вероятность, что данная последовательность **могла быть сгенерирована этой скрытой Марковской моделью?**
		- Решение: Можно посчитать, **суммируя по всем возможным путям**, которые сгенерировали данную последовательность